## **Best Practices for Data Sharing**

GlobusWorld 2018

Rachana Ananthakrishnan rachana@globus.org

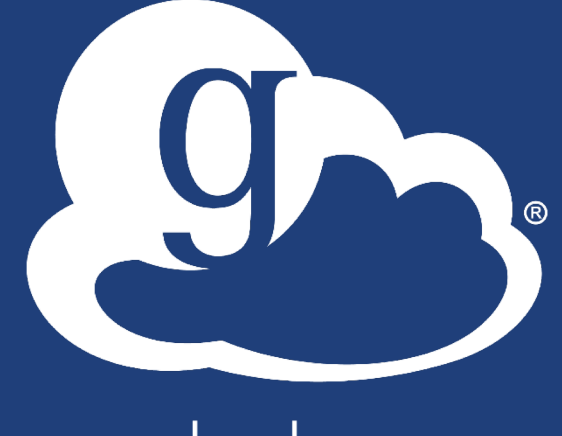

JS

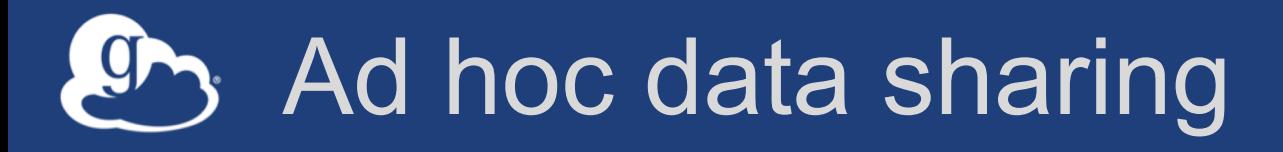

- **Individual users share data with collaborators**
- **Using email/identity they know for the user**
- **Make data publicly available**

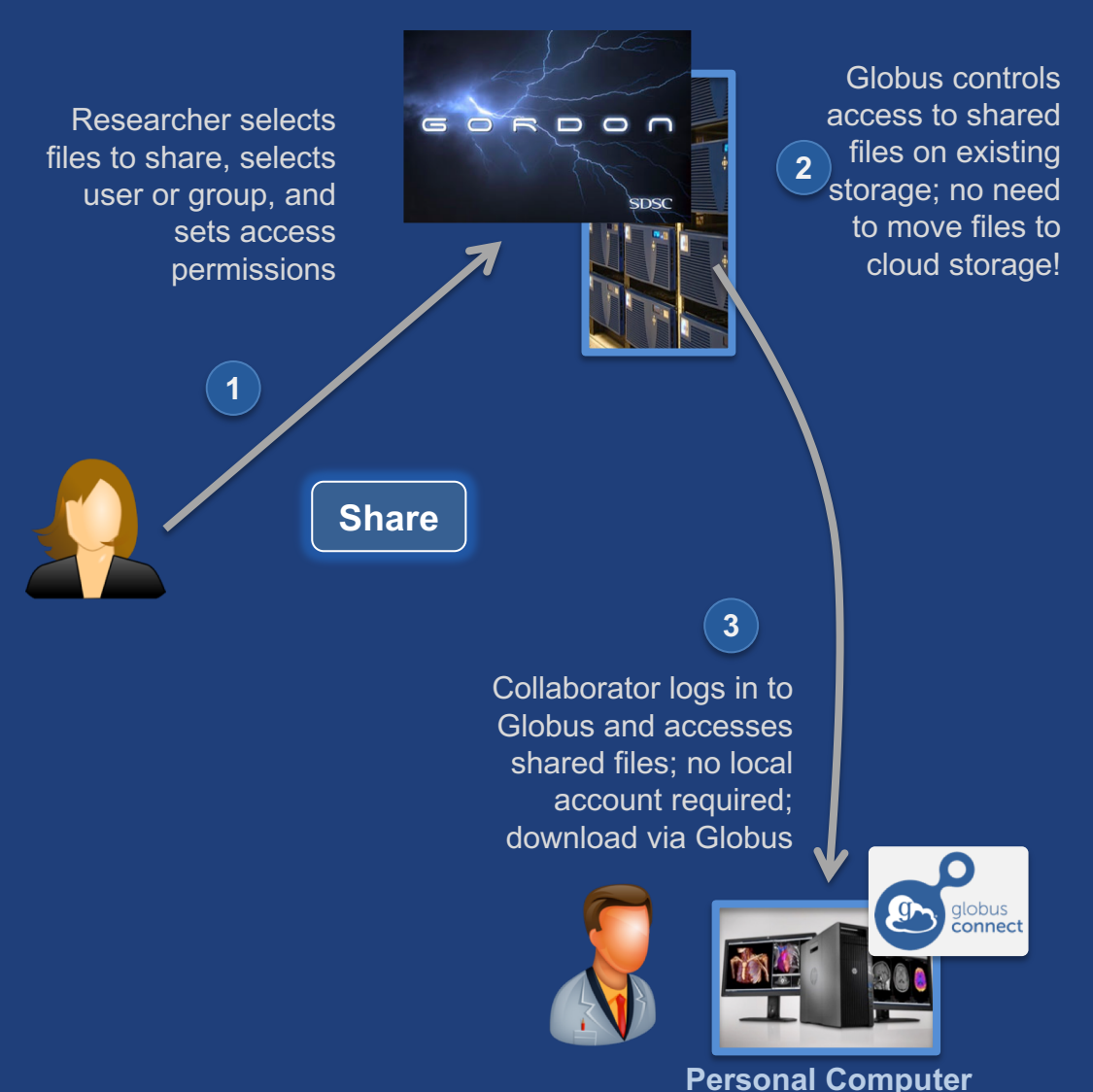

#### **Compute Facility**

## Data from instrument facility

- **Provide near-real time access to data**
- **Access permissions automated based on policy information at site**
- **Self managed by the PI**
- **Federated login to access data**

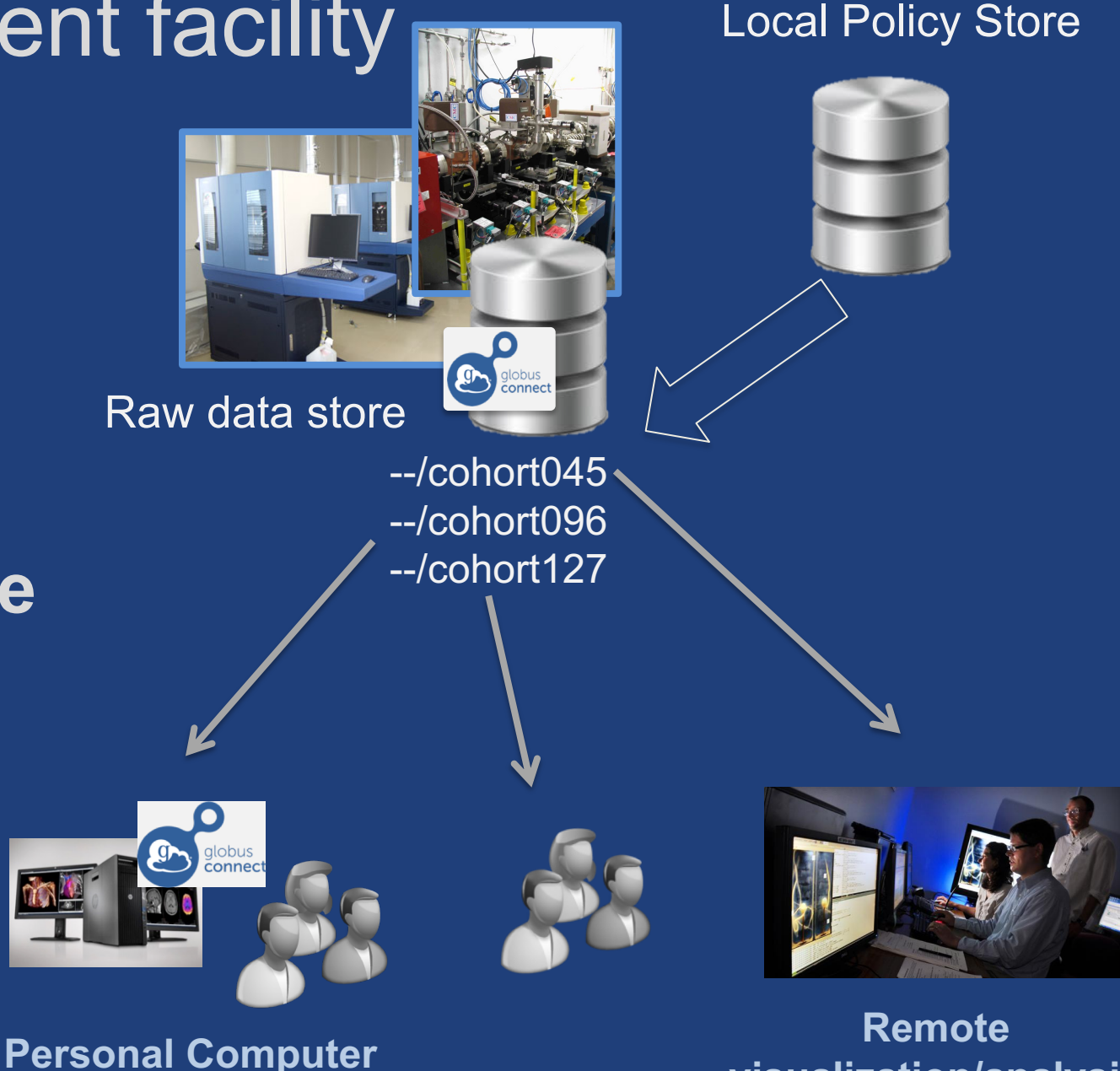

**visualization/analysis**

## Data from provider/archive

- **Portal/science gateway to distribute data**
- **Interface for search and gathering of data of interest**
- **Data transfer**
	- Asynchronous
	- Directly to the user's machine
	- With authentication & authorization

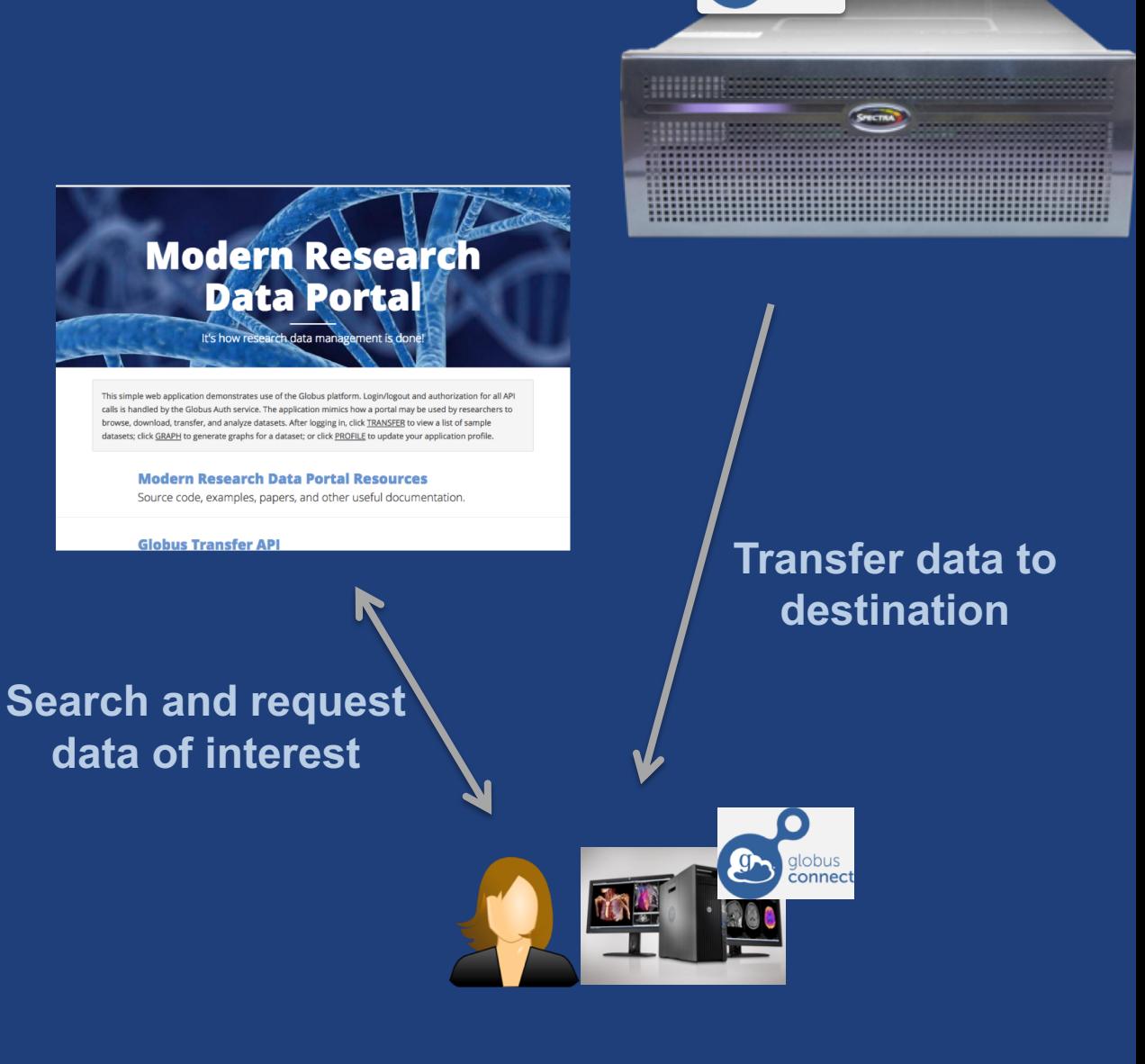

# Core center for processing

- **Allow user to securely upload data for processing**
- **Post analysis make the user's results available to them**
- **Automate setup and tear down of folders and permissions**

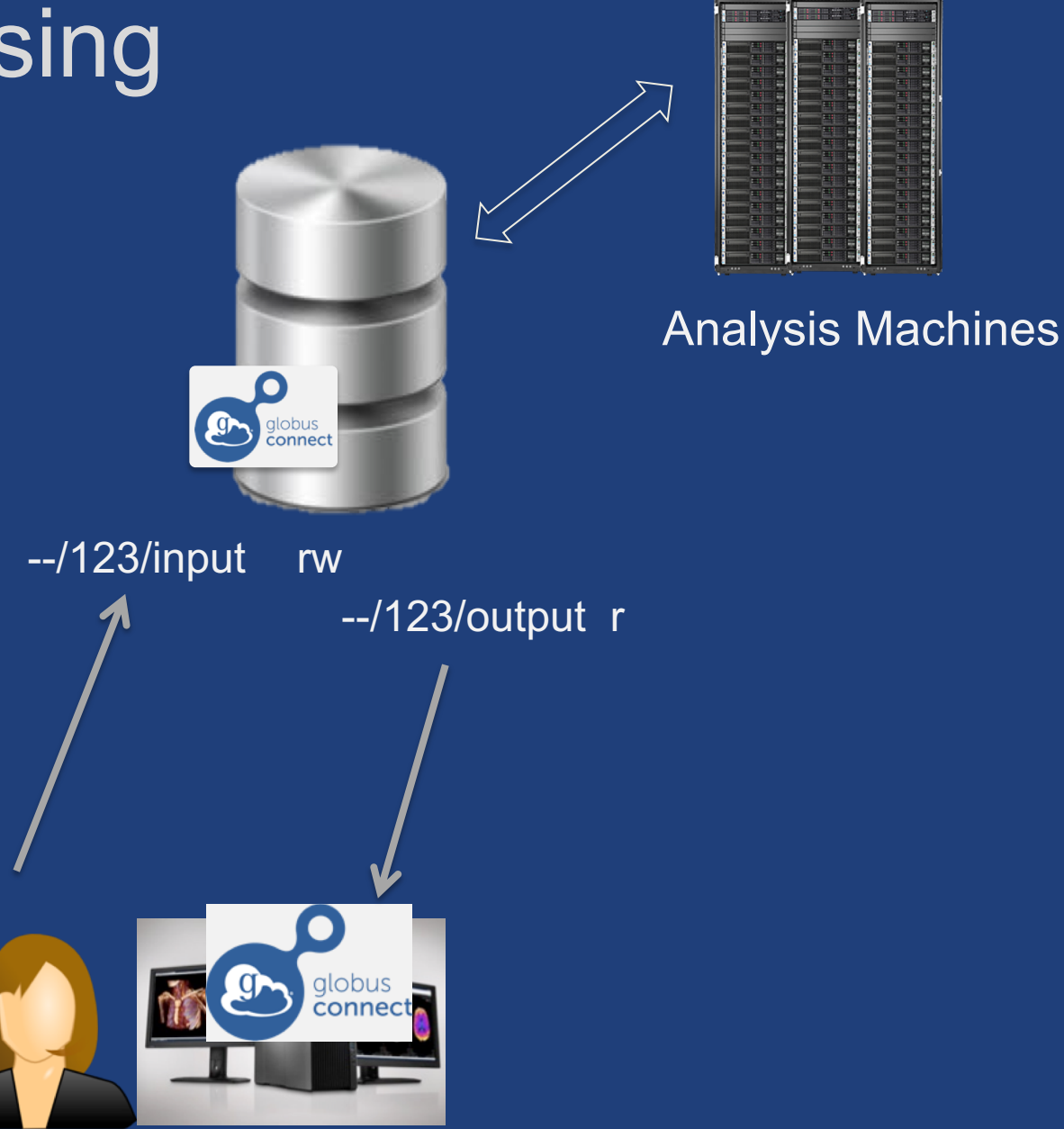

### Components in the solution

- **Shared endpoint for the data**
- **An application that can manage permissions**
- **Data transfer, both in and out of the shared endpoint**

### Conceptual architecture: Sharing

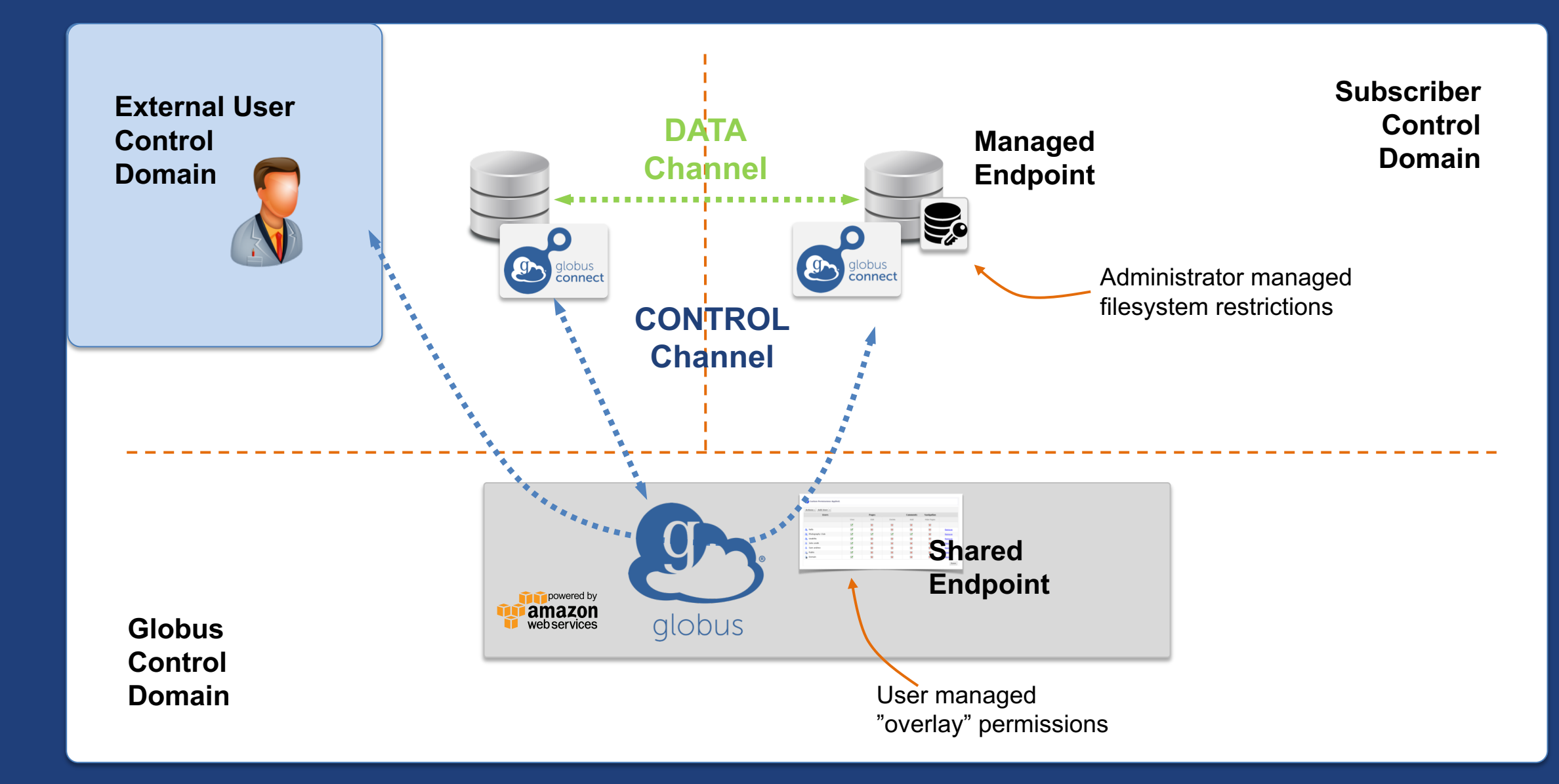

### **Data sharing features**

• **Shared endpoint creation requires user authentication**

- Cannot be completely automated
- Must be a managed endpoint
- **Roles for management of endpoint and tasks** – Grant rights to other users, groups or applications
- **Access manager role grants others the rights to manage permissions**

– Grant to users, groups, applications

### Data sharing features

- **Permissions are per folder on a shared endpoint** – Any folder with in the shared endpoint
- **Permissions management can be automated**

#### • **For a user**

- Identity: user logs in with that
- Email: user gets a code to the email, link it to their Globus Account

#### • **For a group**

- Search for the group, group UUID is set in the policy
- Access is then governed by membership to the group
- **For an application**
	- Application identity appclientid@clients.auth.globus.org

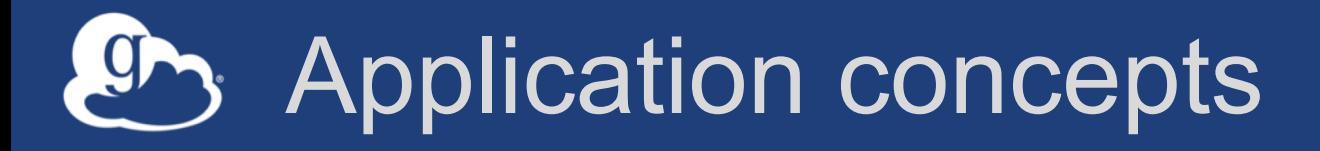

- **Custom application for (automated) permission management**
	- Globus CLI can be used (more in next presentation)
- **Confidential apps**
	- Have client id and secret
	- Ensure the application is on a secure device
	- Setup policy on secret rotation
	- Identity is appclientid@clients.auth.globus.org

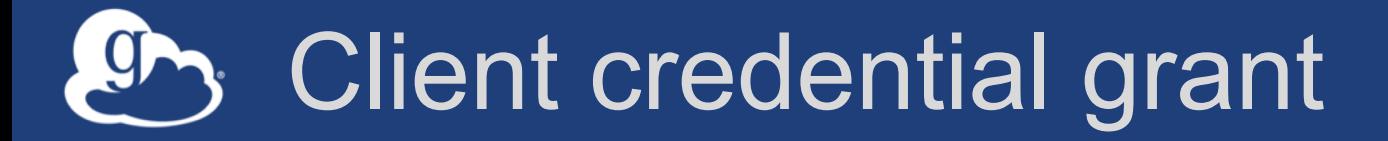

#### 1. Authenticate with portal client id and secret

**Application or Portal (Client)** 

2. Access Tokens

3. Authenticate as portal with access tokens to invoke service

**Globus Auth (Authorization Server)**

**Globus Transfer (Resource Server)**

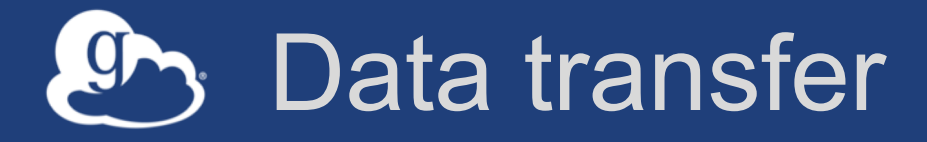

### • **Application moving data**

- Application has access to data on source and can write to destination
- Requires shared endpoints on both sides
- Client credential grant

#### • **Application moving data as user**

- Only user has access to data on source/destination
- Authorization code grant
- Similar to the portal case presented earlier

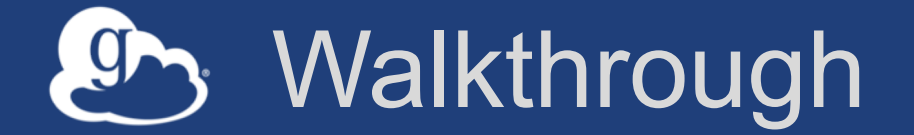

### **Goal**

**An app that can create folder on shared endpoint, move data and set permissions for some other user**

#### **Try this on your own**

**Modify sample code at https://github.com/globus/automationexamples/blob/master/share\_data.py**

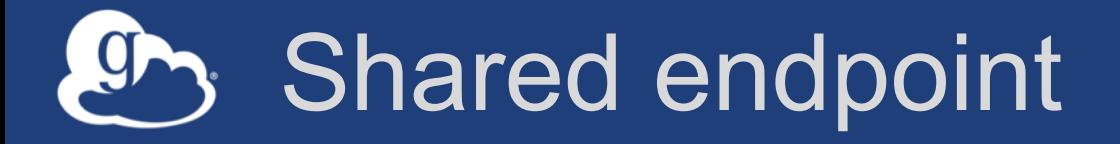

- **Create at top level folder**
- **Set endpoint administrator role** – Can change endpoint definition
- **Set endpoint manager role**  – Can monitor and manage tasks
- **Set endpoint monitor roles**  – Can monitor tasks

### Application registration

- **To manage permissions to automate or run by admin**
- **Register the application with developers.globus.org**
- **Add other users as project administrators**
- **Scopes needed:**  *globus:auth:scope:transfer.api.globus.org:all*
- **Get client id and secret**

### Authenticate as application

#### • **Use client credential grant**

- Client id and secret used for obtaining tokens
- Identity username is appclientid@clients.auth.globus.org
- **Create a folder for each user or project**
- **Set permissions at folder**

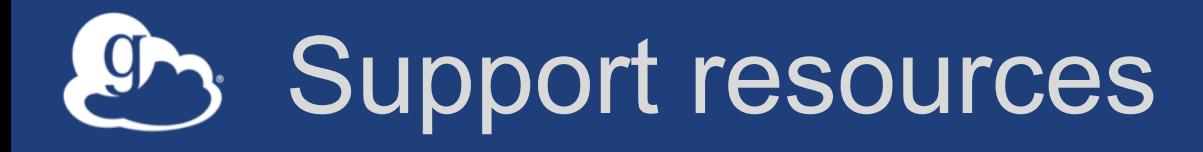

- **Globus documentation: docs.globus.org**
- **Sample code: github.com/globus**
- **Helpdesk and issue escalation: support@globus.org**
- **Customer engagement team**
- **Globus professional services team**
	- Assist with portal/gateway/app architecture and design
	- Develop custom applications that leverage the Globus platform
	- Advise on customized deployment and integration scenarios

### Join the Globus community

- Access the service: **globus.org/login**
- Create a personal endpoint: **globus.org/app/endpoints/create-gcp**
- Documentation: **docs.globus.org**
- Engage: **globus.org/mailing-lists**
- Subscribe: **globus.org/subscriptions**
- Need help? **support@globus.org**
- Follow us: **@globusonline**